# Accessing Degree Requirements **Electronically**

Student Support Services

# **GENISYS** Electronic Degree Evaluations

## • This presentation will present:

- How to access your electronic degree evaluation located in GENISYS
- How to maximize the information contained in the degree evaluation
- How to notify the Registrar if you believe that something is not correct
- Additional information about Degree Evaluations is located on the [Registrar's Website](http://www.regent.edu/admin/registrar/CAPP.cfm)

# First Step: Log in to MyRegent Portal and Click on "GENISYS"

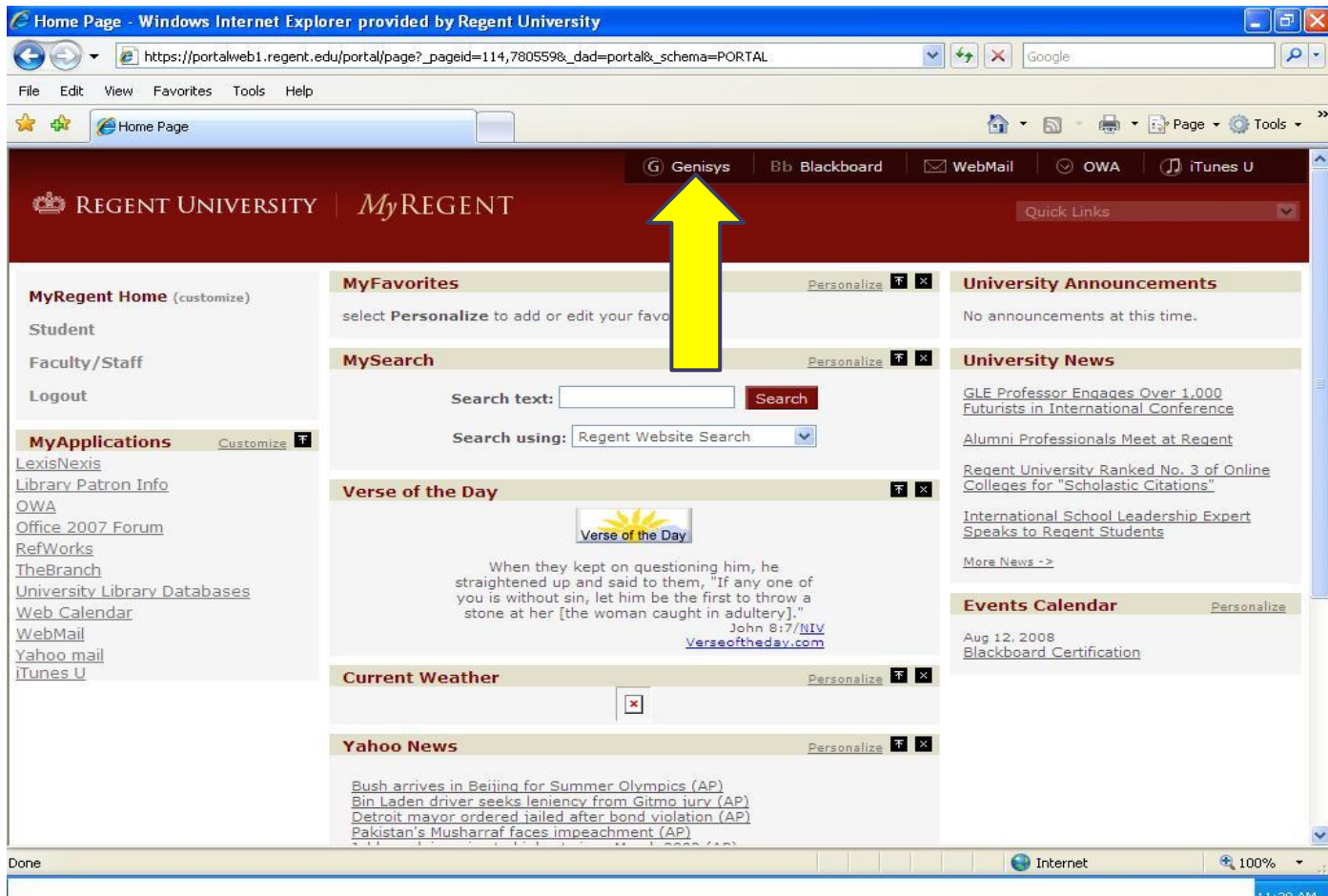

1:28 AM

## Click "Student"

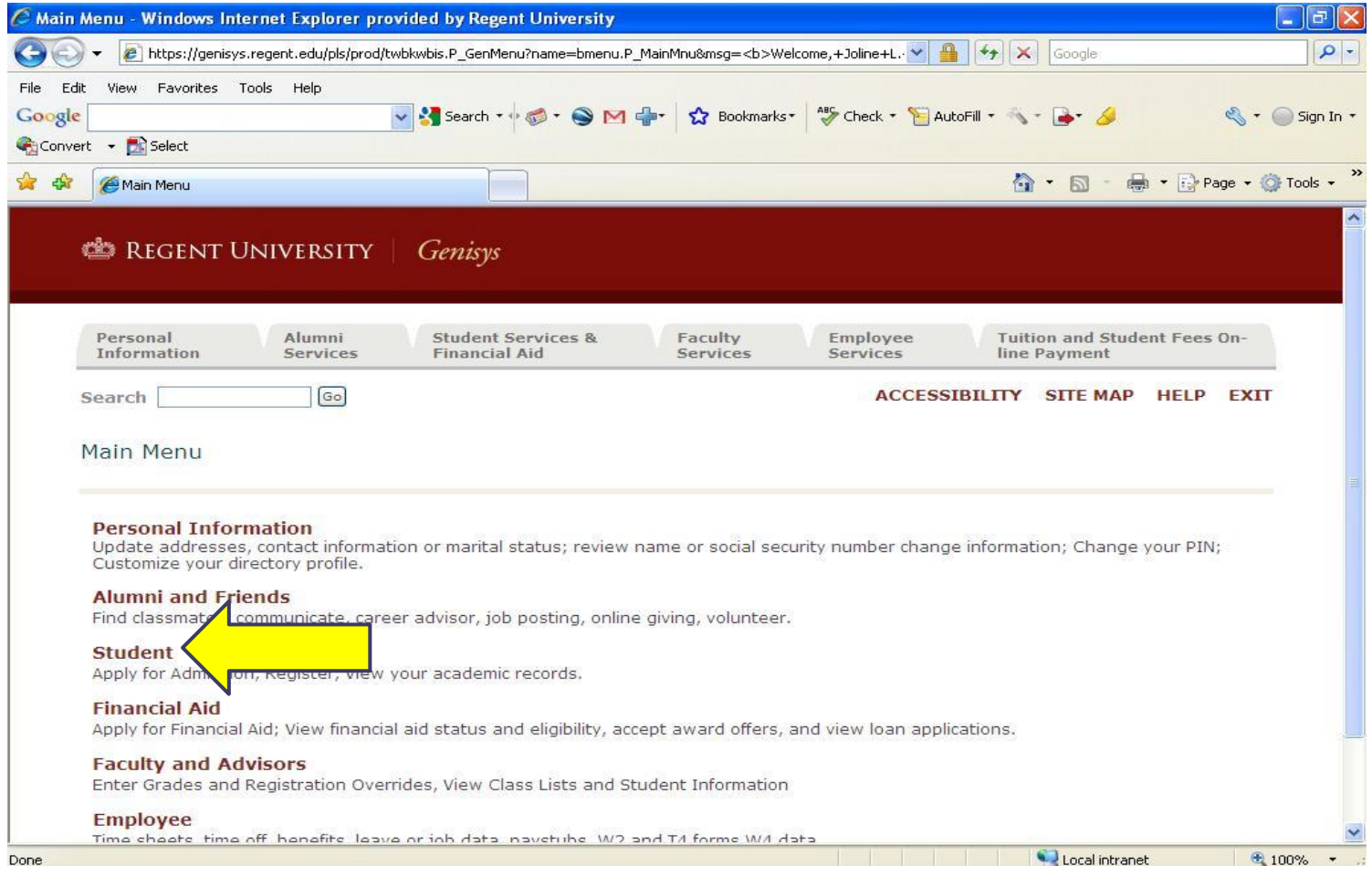

## Click - "Student Records"

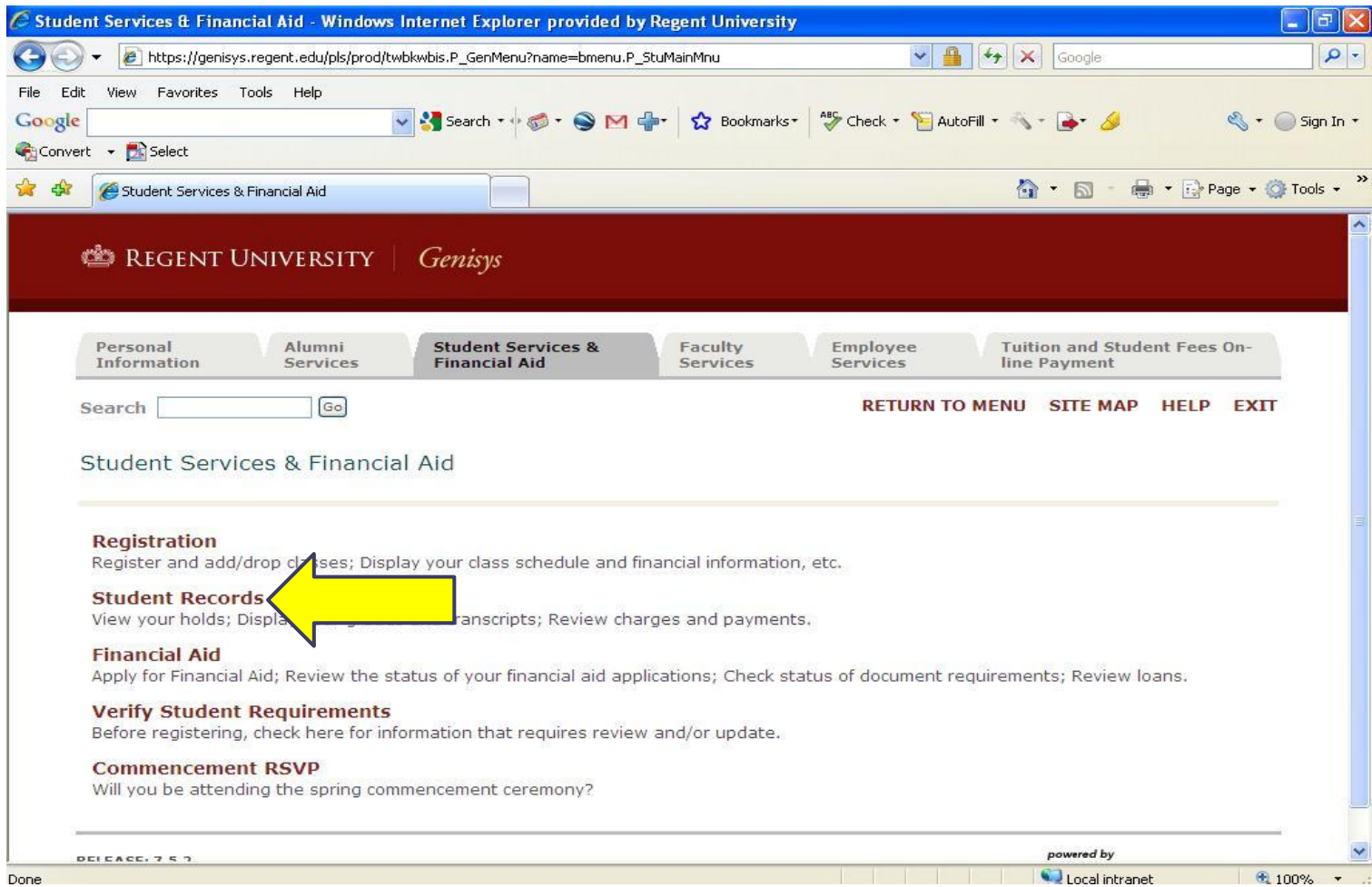

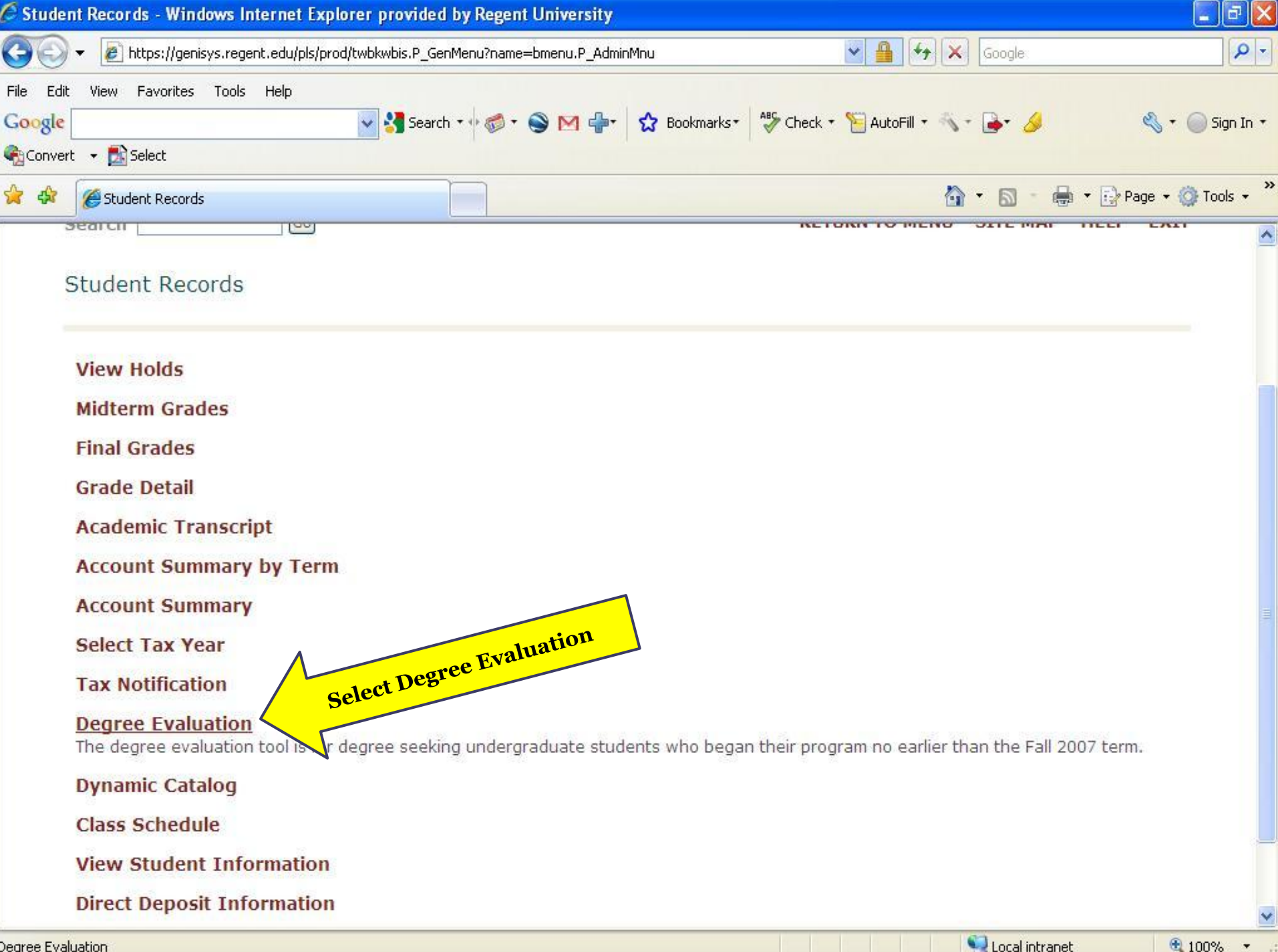

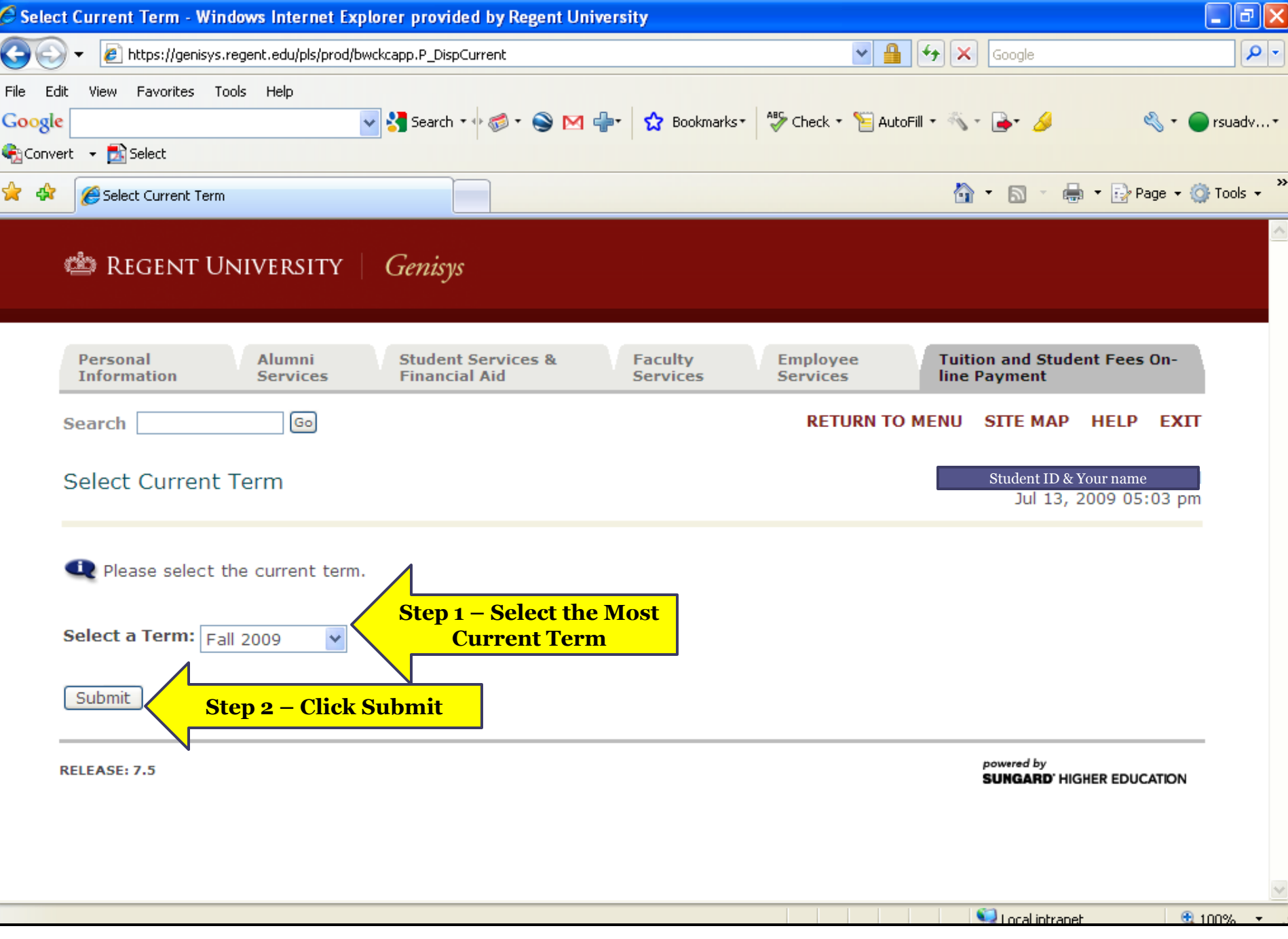

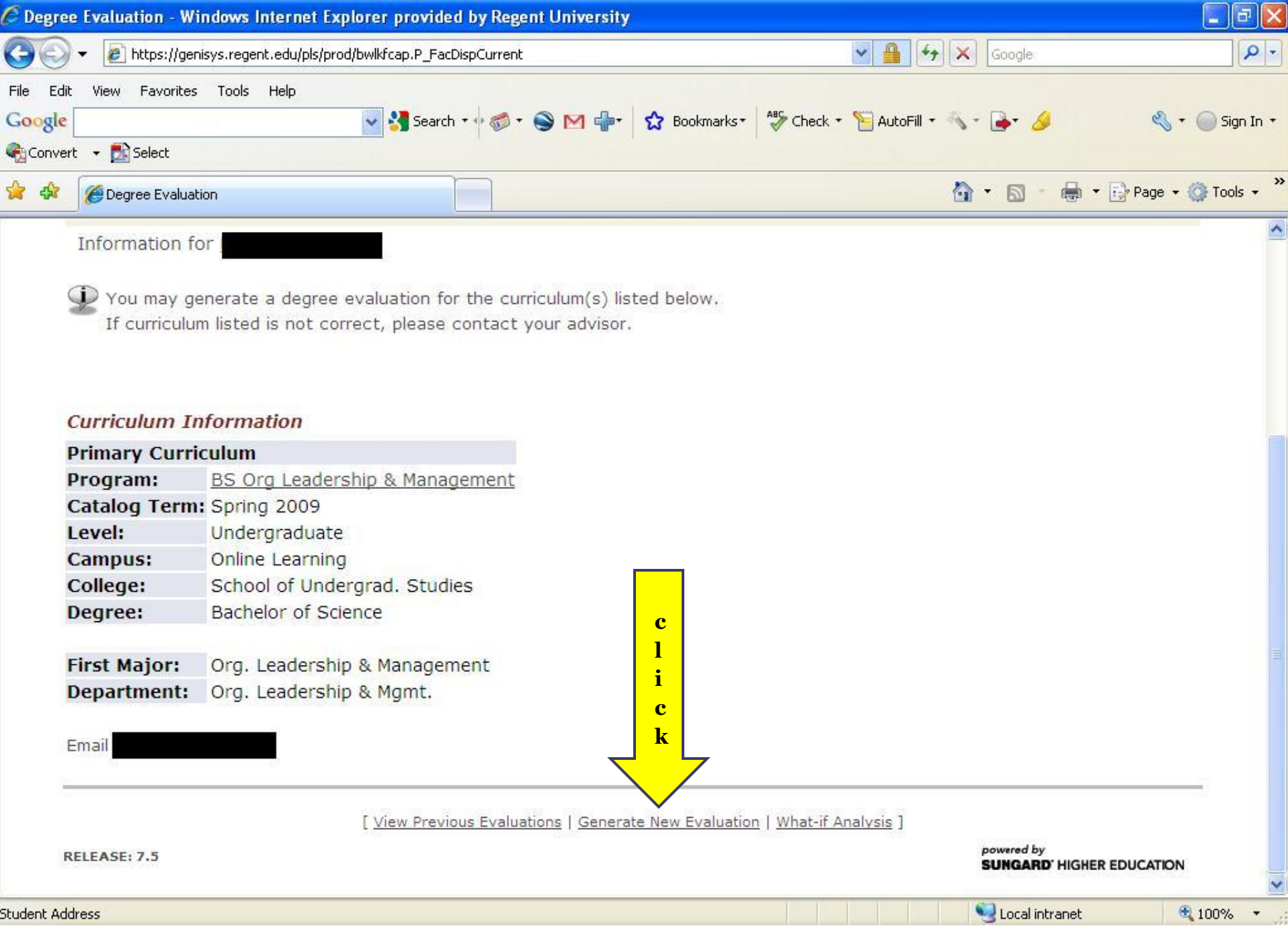

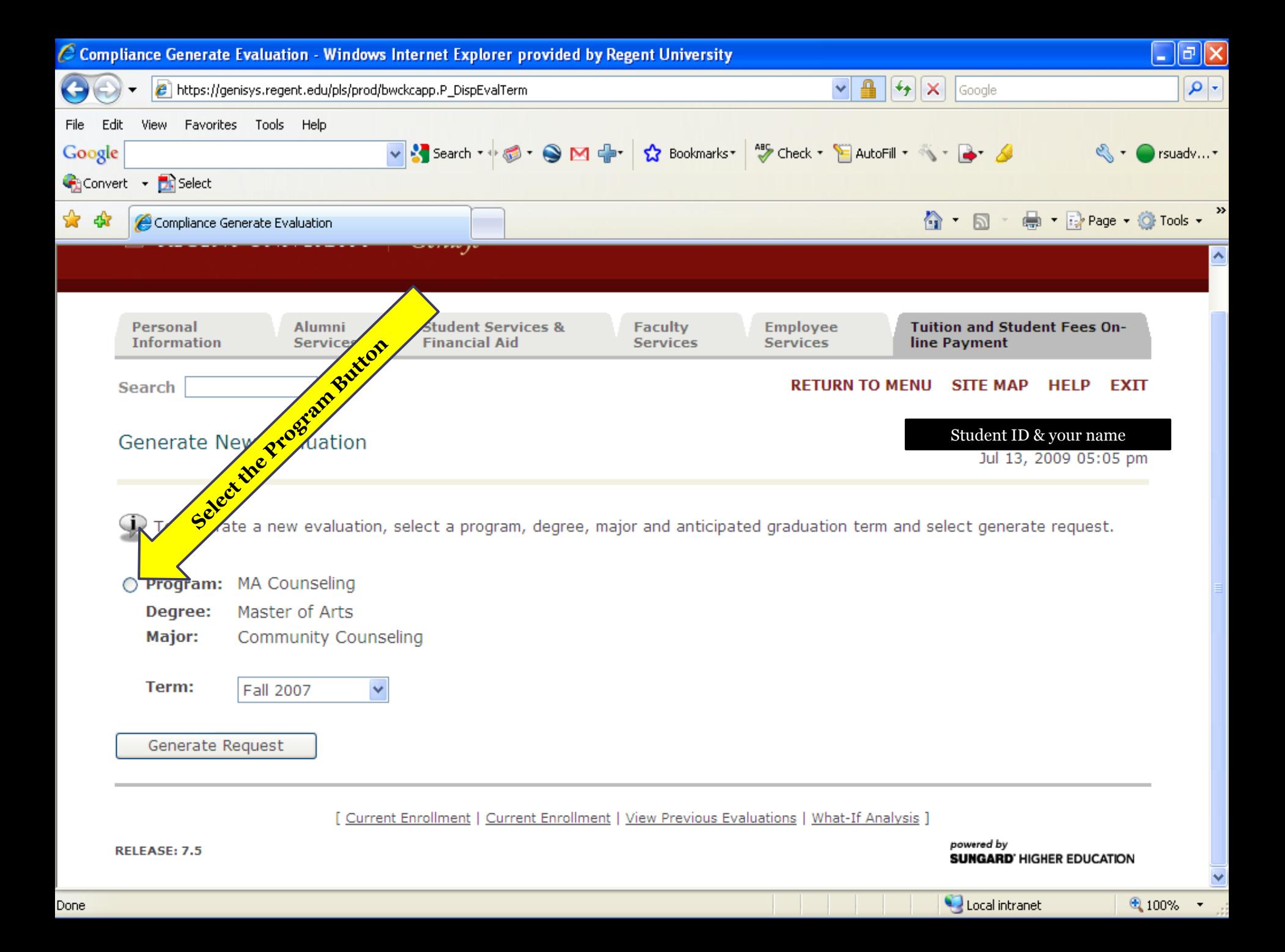

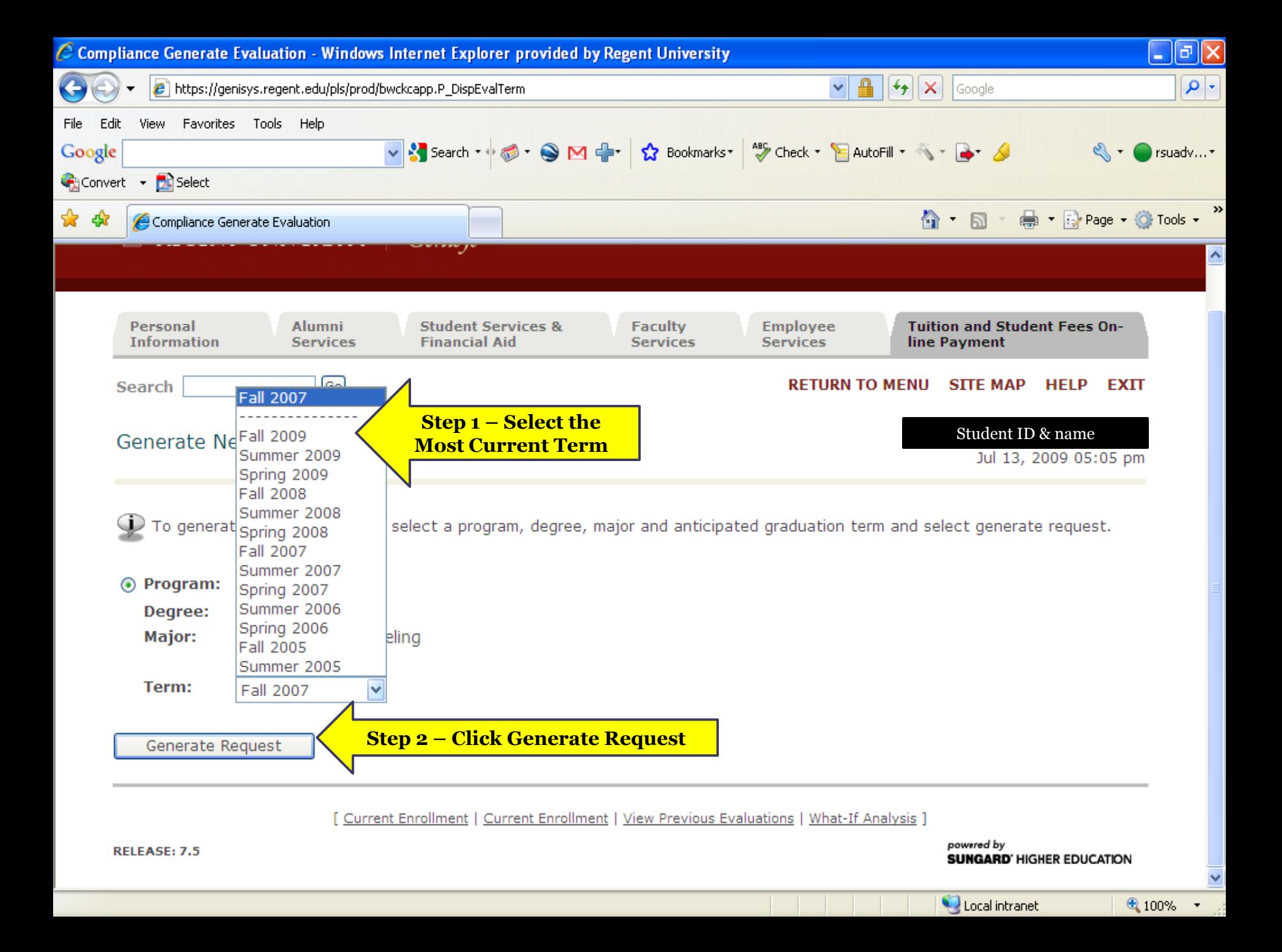

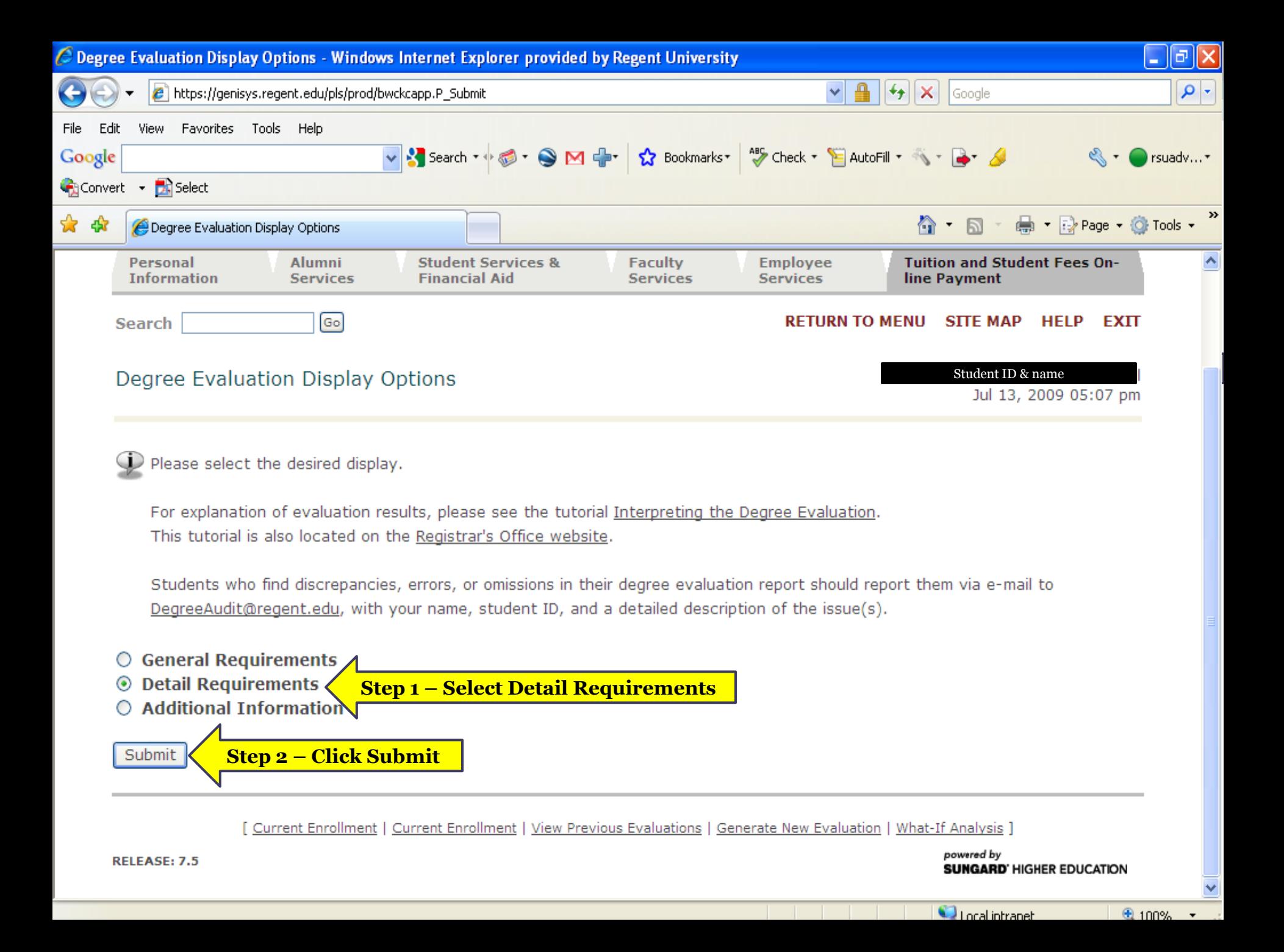

#### **Top Half of Degree Evaluation Tool Shows Your Program of Study & Hours Completed and Used**

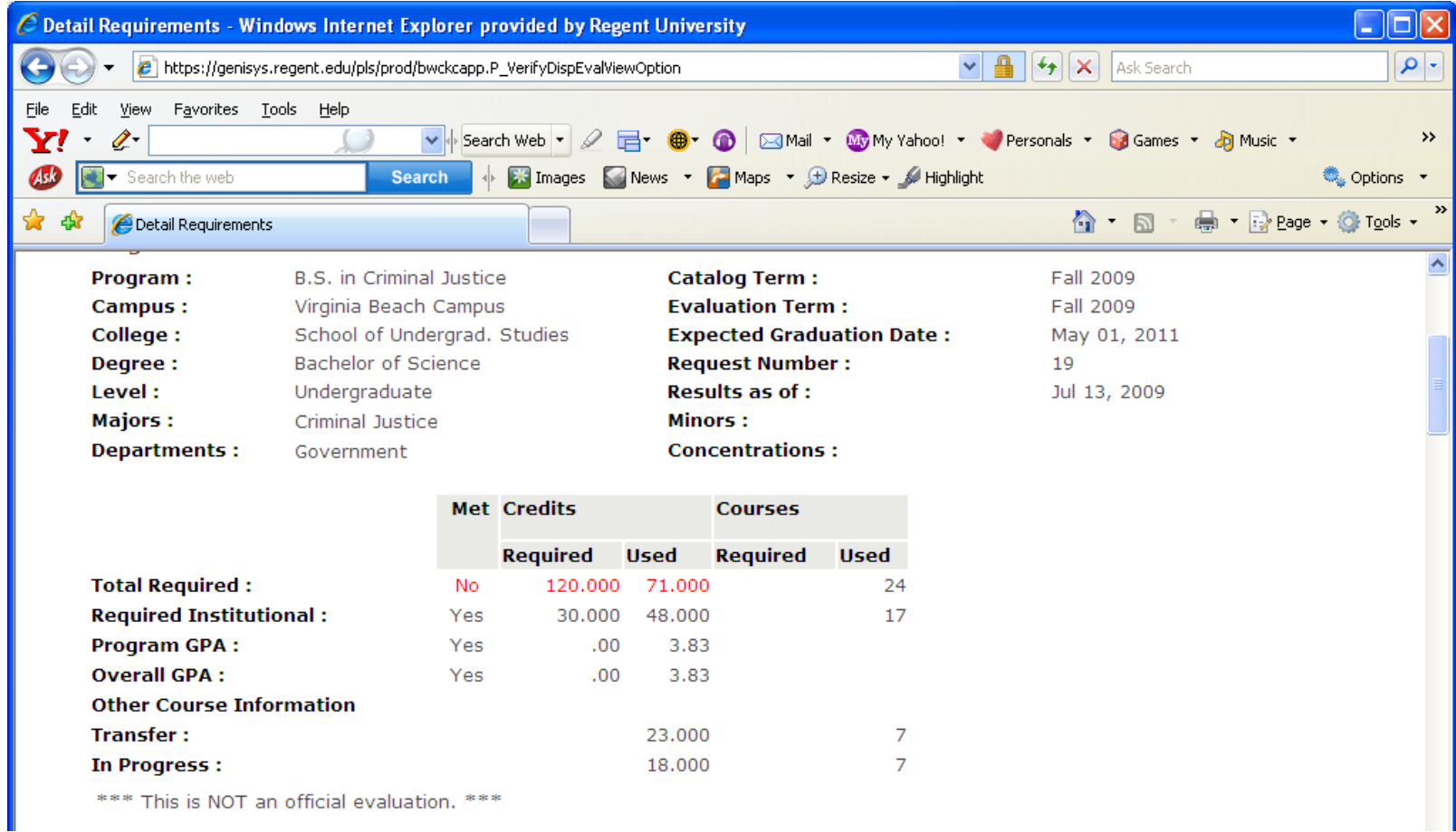

# Degree Evaluation

- Five (5) distinct sections in a degree evaluation
	- **1. UG Christian Foundations**
	- **2. General Education Requirements**
	- **3. Major\***
	- **4. UG Electives ->** *for BA & BS ONLY*
	- **5. Institutional Course Work\*\* ->** *for BA & BS ONLY*
- It may include a declared Emphasis, Concentration, Cognate and/or Minor**. ->** *for BA & BS ONLY*

*\*50% of your major must be unique to Regent\*\* \*\*30 credits of Institutional Course Work is required for BA & BS degrees*

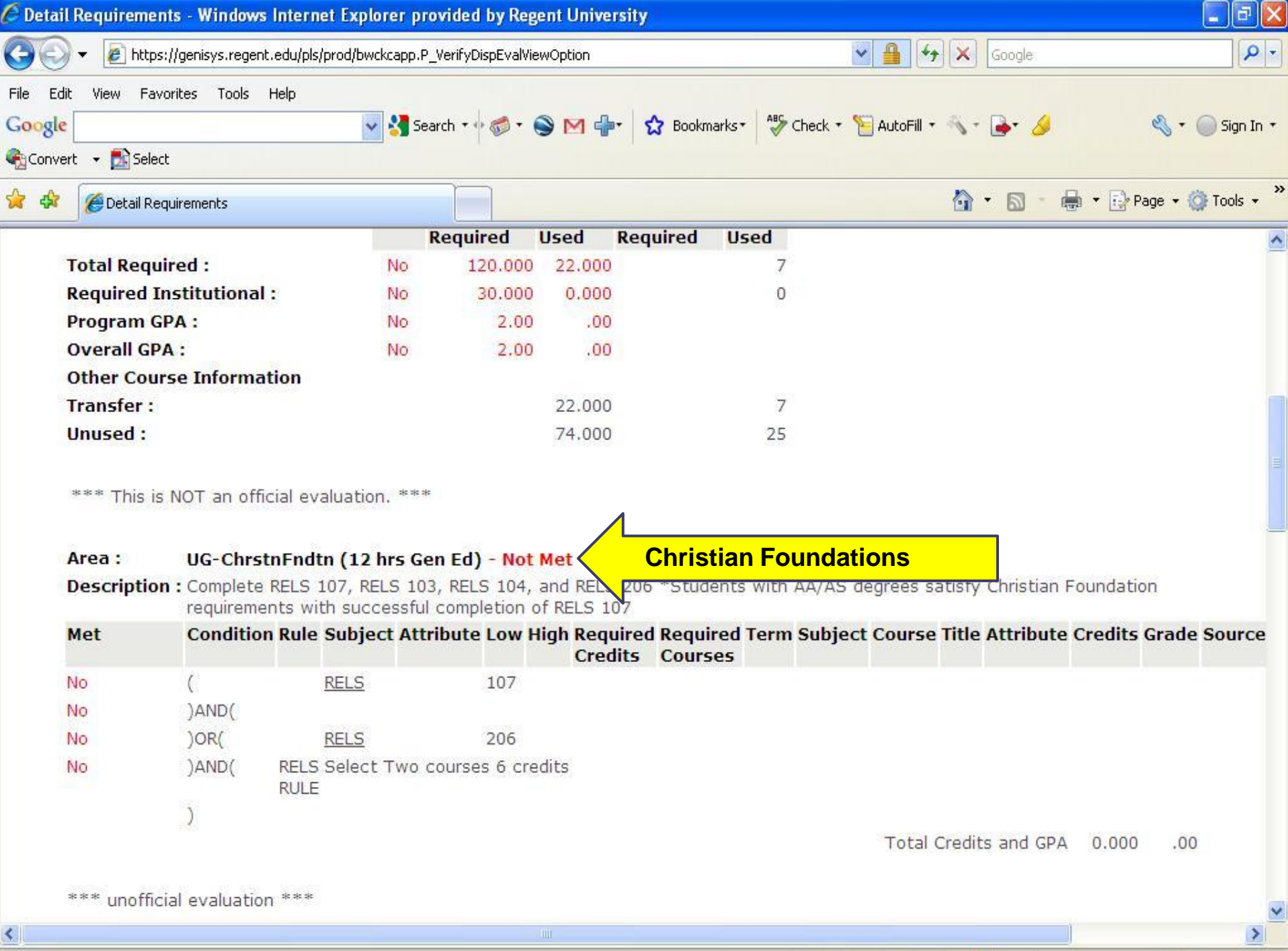

**College Holland** 

 $40001$ 

∢

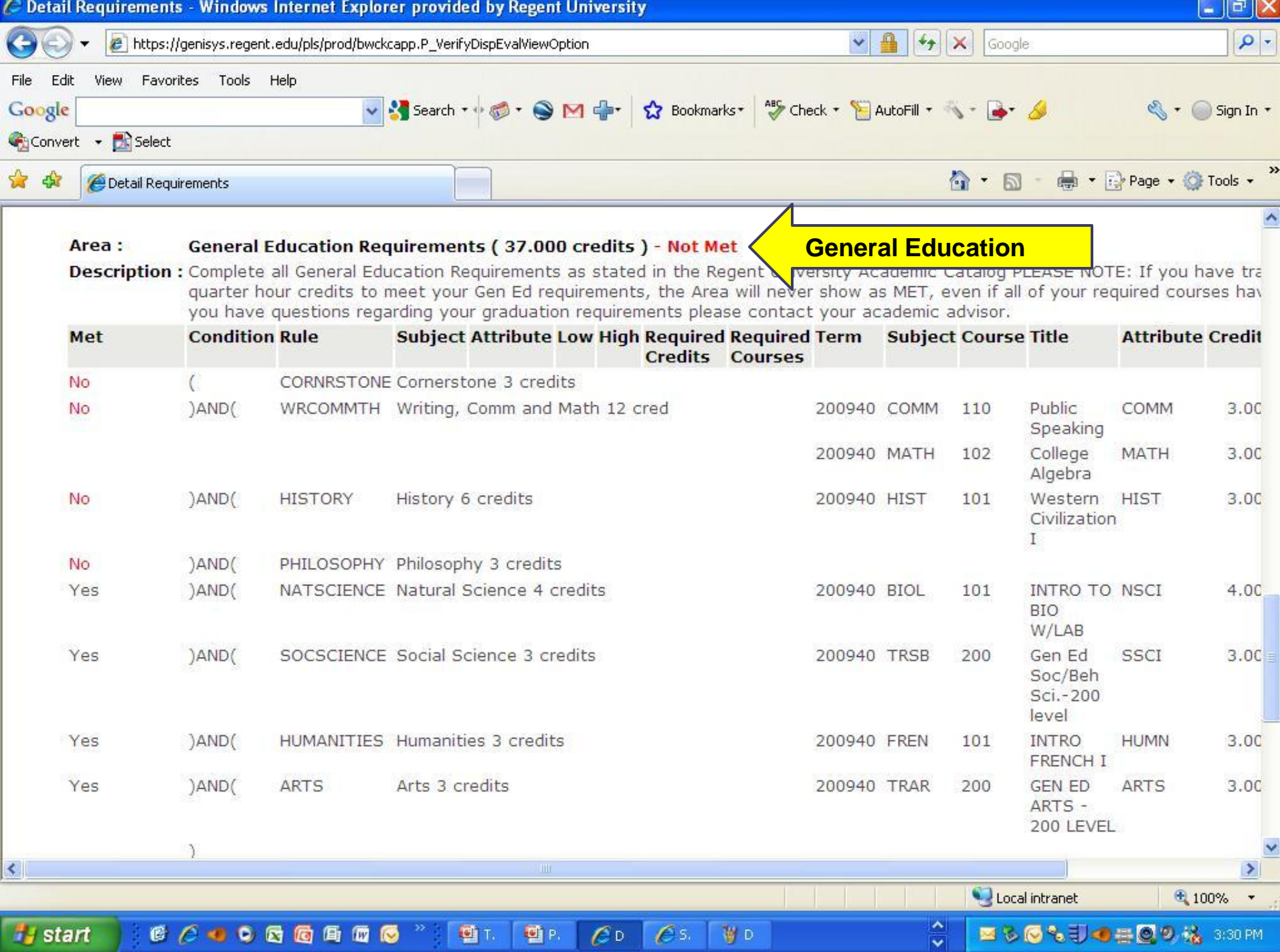

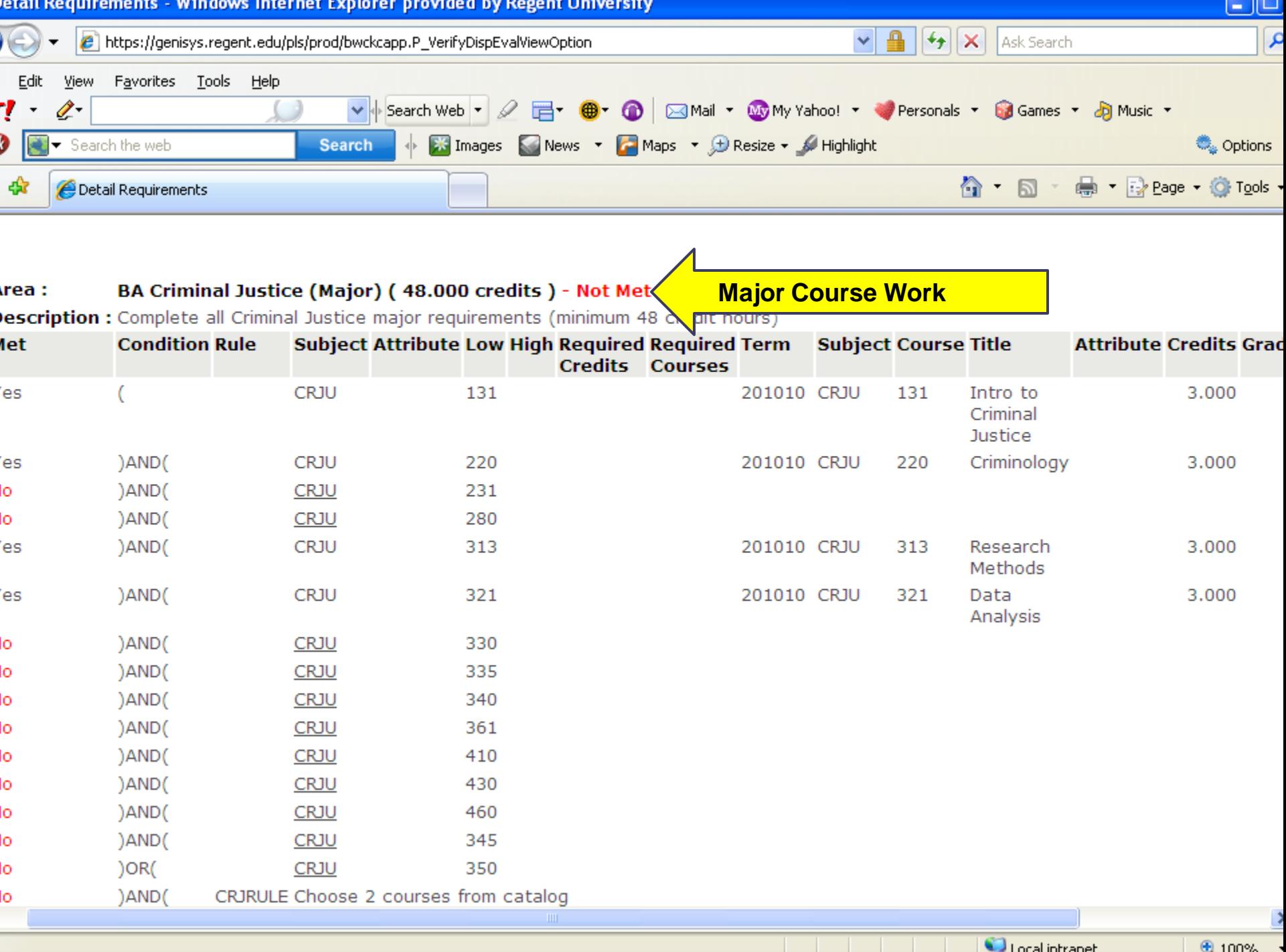

|                          | $\mathcal C$ Detail Requirements - Windows Internet Explorer provided by Regent University<br>E |                                                                                                    |  |  |  |  |                                                                                                |  |         |                                                          |                                                        |                                    |             |                             |     |                                       |                        |       |
|--------------------------|-------------------------------------------------------------------------------------------------|----------------------------------------------------------------------------------------------------|--|--|--|--|------------------------------------------------------------------------------------------------|--|---------|----------------------------------------------------------|--------------------------------------------------------|------------------------------------|-------------|-----------------------------|-----|---------------------------------------|------------------------|-------|
| $\bigodot$               | e https://genisys.regent.edu/pls/prod/bwckcapp.P_VerifyDispEvalViewOption                       |                                                                                                    |  |  |  |  |                                                                                                |  |         |                                                          | ♣<br>$ 4+$<br>$ \times $<br>$\checkmark$<br>Ask Search |                                    |             |                             |     |                                       |                        |       |
| File<br>Y!<br><b>ASD</b> |                                                                                                 | Favorites<br><b>Tools</b><br>Help<br>Edit<br>View<br>B Games . a B Music .<br>⇙<br>$\vee$<br>Search Web v<br>$\overline{\phantom{a}}$<br>Search the web<br>News v P Maps v D Resize v Highlight<br>$\begin{array}{c} \circ \\ \circ \end{array}$ Images<br><b>Search</b> |  |  |  |  |                                                                                                |  |         |                                                          |                                                        |                                    |             |                             |     |                                       |                        | ● Opl |
| ☆ ☆                      |                                                                                                 | Detail Requirements                                                                                                    |  |  |  |  |                                                                                                |  |         | ● Pege + OFT<br>♦<br>$\boxtimes$<br>$\blacktriangledown$ |                                                        |                                    |             |                             |     |                                       |                        |       |
|                          |                                                                                                 | Area:                                                                                                    |  |  |  |  | UG Electives (23.000 credits) - Not Met<br>Description : Complete 23 credits in any discipline |  |         |                                                          |                                                        | <b>General Education Electives</b> |             |                             |     |                                       |                        |       |
|                          |                                                                                                 | <b>Met</b>                                                                                                    |  |  |  |  | <b>Condition Rule Subject Attribute Low High Required Required Term</b>                        |  |         |                                                          |                                                        | <b>Credits Courses</b>             |             | <b>Subject Course Title</b> |     |                                       | <b>Attribute Credi</b> |       |
|                          |                                                                                                 | No                                                                                                    |  |  |  |  |                                                                                                |  | 100 499 |                                                          | 23.000                                                 |                                    | 200910 BUSN |                             | 260 | <b>BUSINESS</b><br>LAW                |                        | 3.0   |
|                          |                                                                                                 |                                                                                                    |  |  |  |  |                                                                                                |  |         |                                                          |                                                        |                                    | 200940 GOVT |                             | 304 | International<br>Relations            |                        | 3.0   |
|                          |                                                                                                 |                                                                                                    |  |  |  |  |                                                                                                |  |         |                                                          |                                                        |                                    | 200910 TRSC |                             | 100 | Gen Ed<br>Natural Sci.-<br>100 level  |                        | 4.0   |
|                          |                                                                                                 |                                                                                                    |  |  |  |  |                                                                                                |  |         |                                                          |                                                        |                                    | 000000 TXSB |                             | 200 | Coll.Lv Ex.<br>Soc/Beh<br>Sci-200 lv  |                        | 3.0   |
|                          |                                                                                                 |                                                                                                    |  |  |  |  |                                                                                                |  |         |                                                          |                                                        |                                    | 000000 TXSC |                             | 100 | Coll.Lev Ex<br>Natural Sci-<br>100 lv |                        | 3.0   |
|                          |                                                                                                 |                                                                                                    |  |  |  |  |                                                                                                |  |         |                                                          |                                                        |                                    |             |                             |     | Total Credits and GPA 16.0            |                        |       |

\*\*\* unofficial evaluation \*\*\*

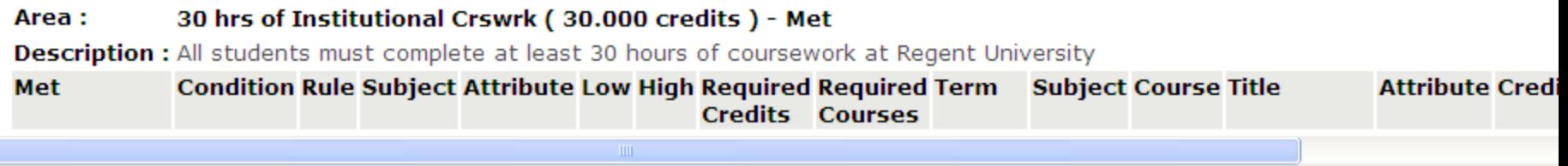

**CONTRACTOR** 

 $\overline{a}$ 

## **Report all discrepancies, errors, and omissions in your degree evaluation report via e-mail to:**

#### **[DegreeAudit@regent.edu](mailto:DegreeAudit@regent.edu)**

Include your name, student ID, and a detailed description of the issue(s).

For additional information please visit the [Registrar's Website](Other%20information%20regarding%20the%20Degree%20Evaluation%20Tool%20is%20located%20on%20the%20Registrar%E2%80%99s%20Website).